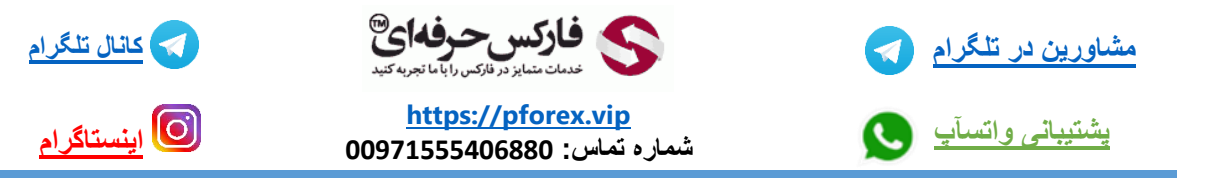

## -1آدرس تقویم سایت com.Bloomberg :

خب برای آوردن تقویم اقتصادی سایت [com.BLOOMBERG.www](http://www.bloomberg.com/)

کافیه که بر روی لینک زیر یک بار کلیک کنید

<https://www.bloomberg.com/markets/economic-calendar>

خب در همین ابتدا قبل از اینکه توضیحات مربوط به این تقویم رو آغاز کنیم باید به این موضوع اشاره کنم که ارائه کننده این تقویم اقتصادی و سازندش سایت معتبر investing.com میباشد . که برای دیدن تقویم اقتصادی اصلی سایت investing به جلسه 157 مراجعه کنید

 $\bullet \bullet \bullet \bullet$ 

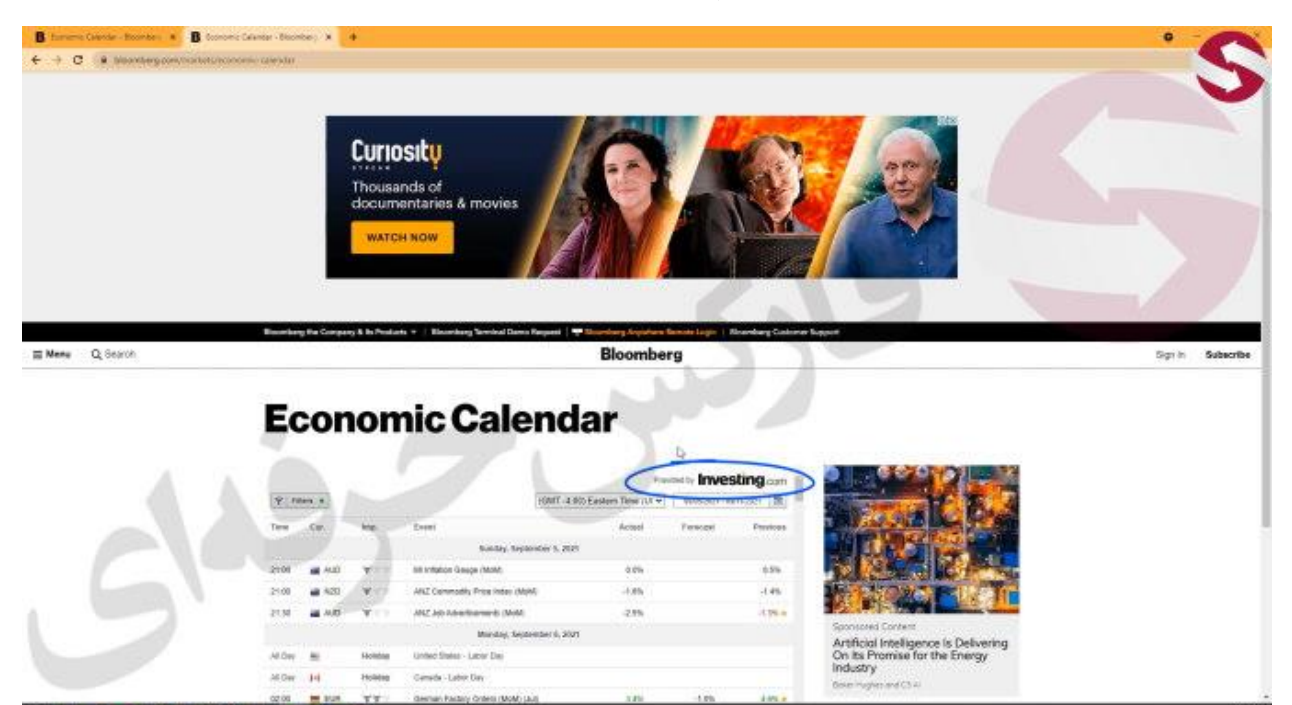

## -2تنظیم کردن تقویم اقتصادی:

خب معرفی تقویم اقتصادی بلومبرگ رو از ابتدای باالی سایتش شروع میکنیم که اولین مورد قسمت فیلتر هستش و شما تمامی تنظیمات تقویم اقتصادی مورد نظر خودتون رو میتونید از اینجا انجام دهید که خودش سه قسمت داره قسمت اولش شما میتوانید کشور های مورد نظرتون رو انتخاب کنید

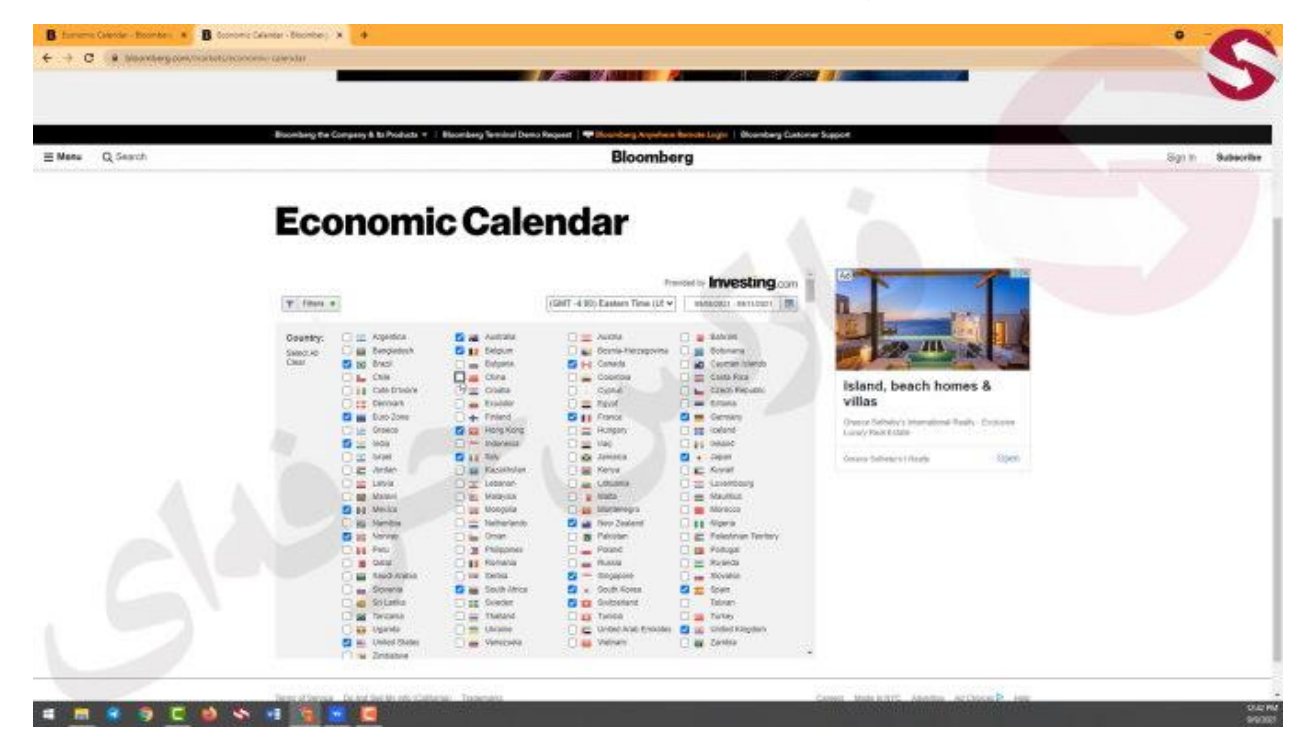

و در قسمت بعدی هم category شما میتونید رویداد مورد نظر خودتون رو انتخاب کنید

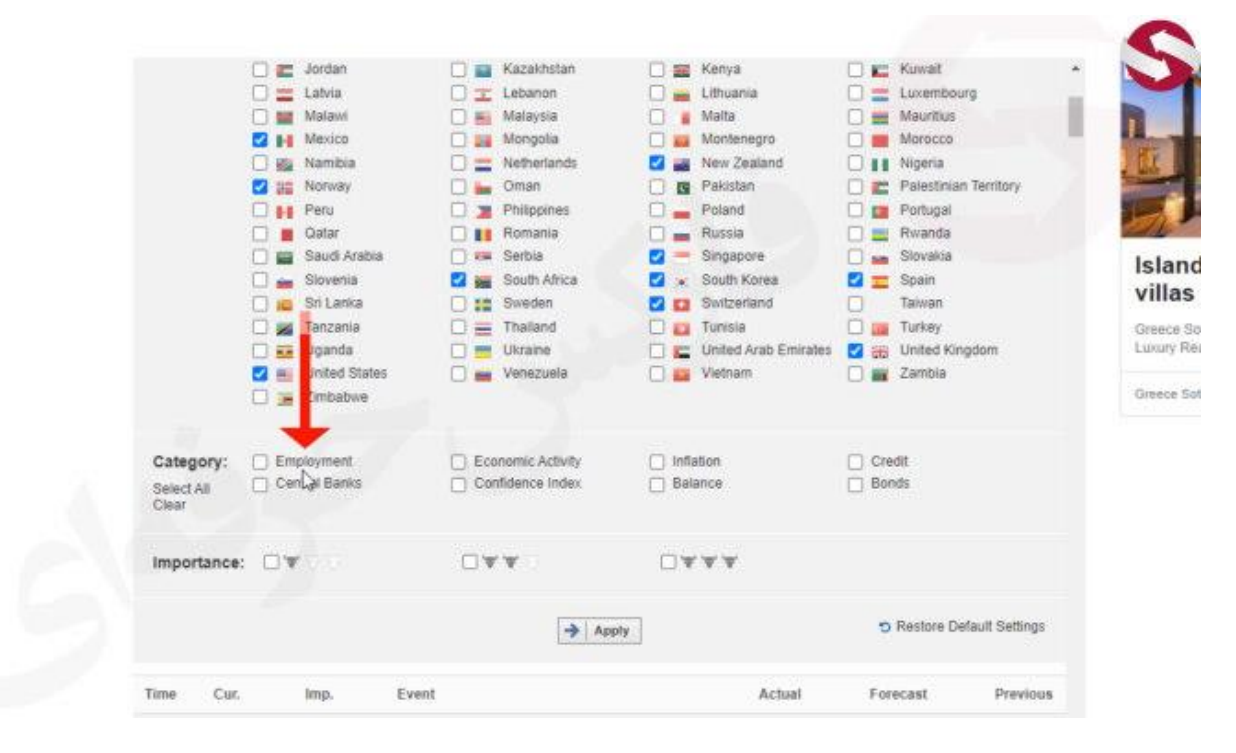

مورد بعدی در بخش filter قسمت importance میباشد که دارای سه درجه اهمیت متفاوت میباشد و با سر گاو این درجه اهمیت ها نمایش داده میشود

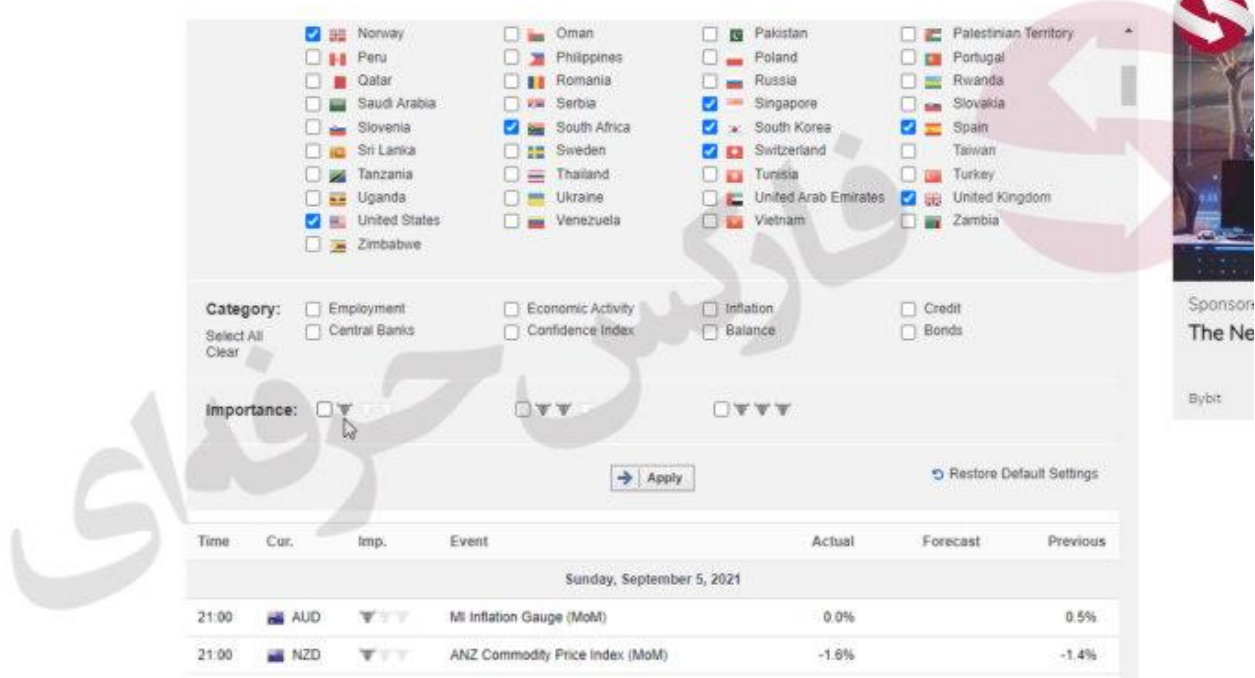

و بعد از اینکه تنظیمات مورد نظر خودتون رو انجام دادین کافیه که گزینه apply رو انتخاب کنید

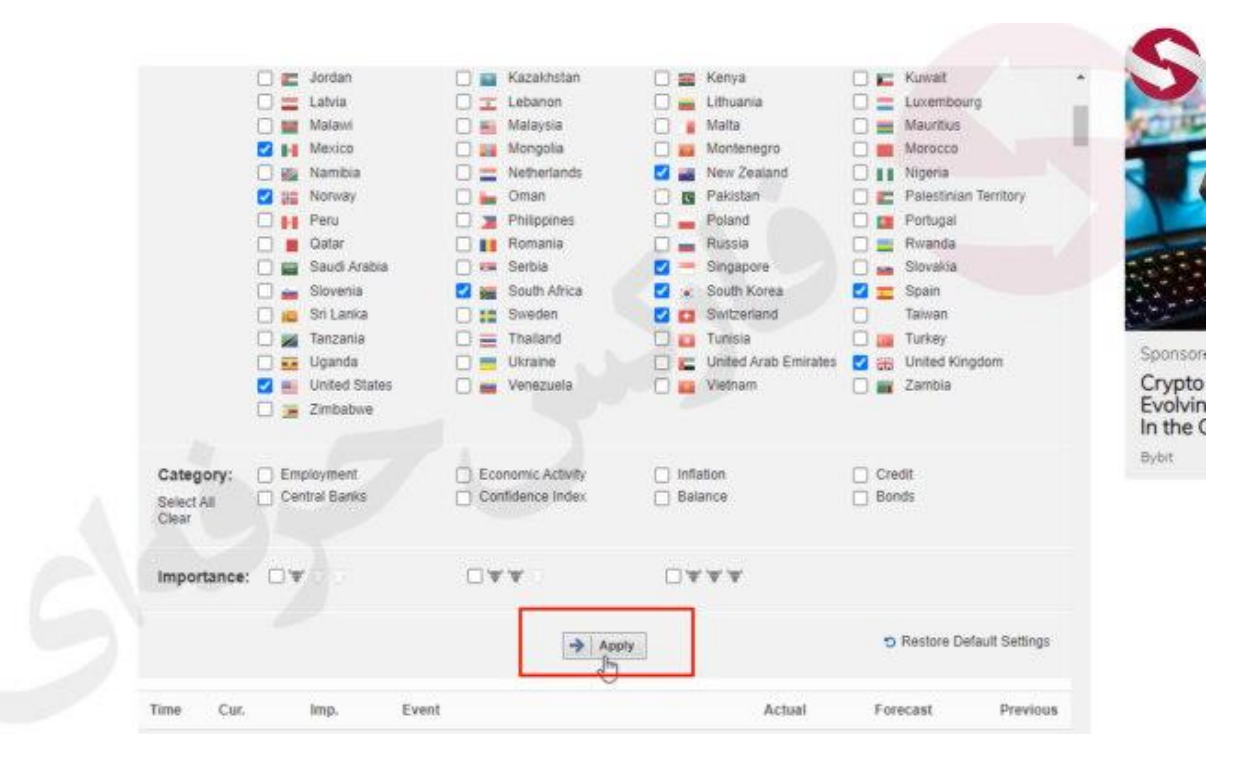

## -3معرفی بخص های تقویم:

خب در رابطه با این تقویم اقتصادی همانطور که مشاهده میکنید دارای قسمت ها و ستون های متفاوتی میباشد اولین ستون در سمت چپ time هستش که شما در اینجا زمان انتشار خبر رو مشاهده میکنید

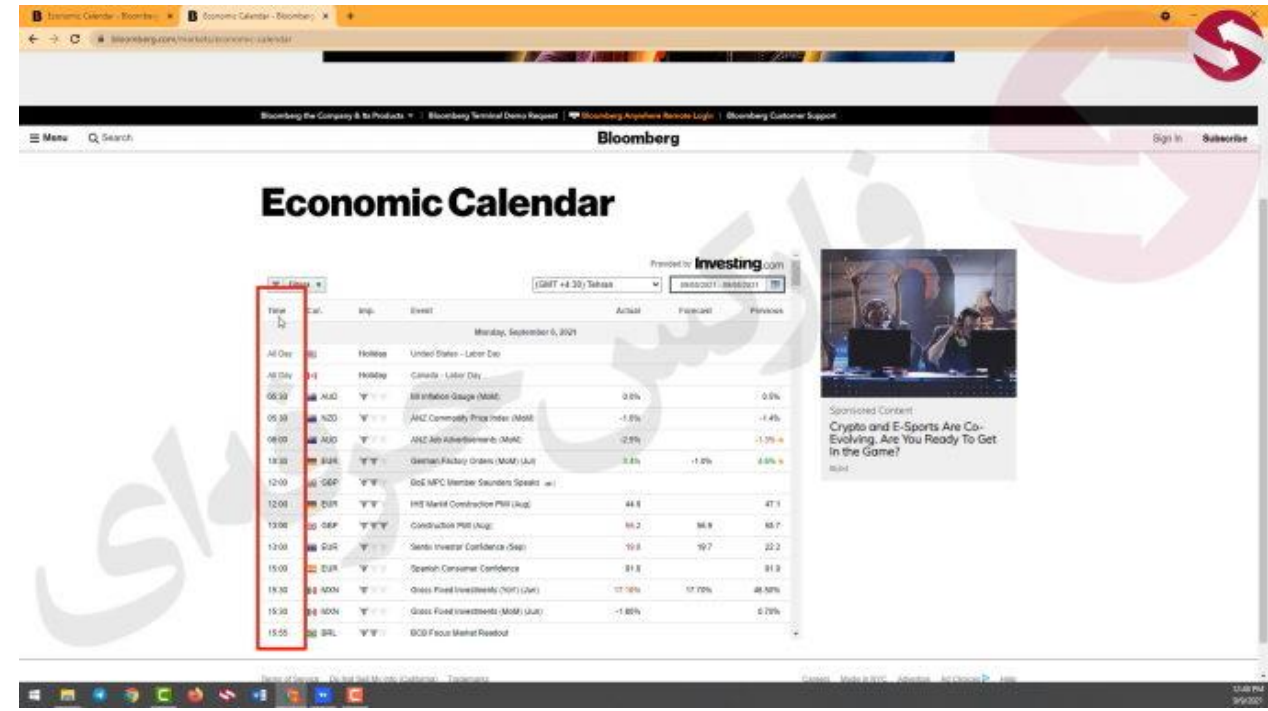

و در قسمت و ستون بعدی که با سه حرف cur نمایش داده میشود نشان دهنده ارز و همچنین کشور مورد نظری هستش که رویداد برای رخ داده است

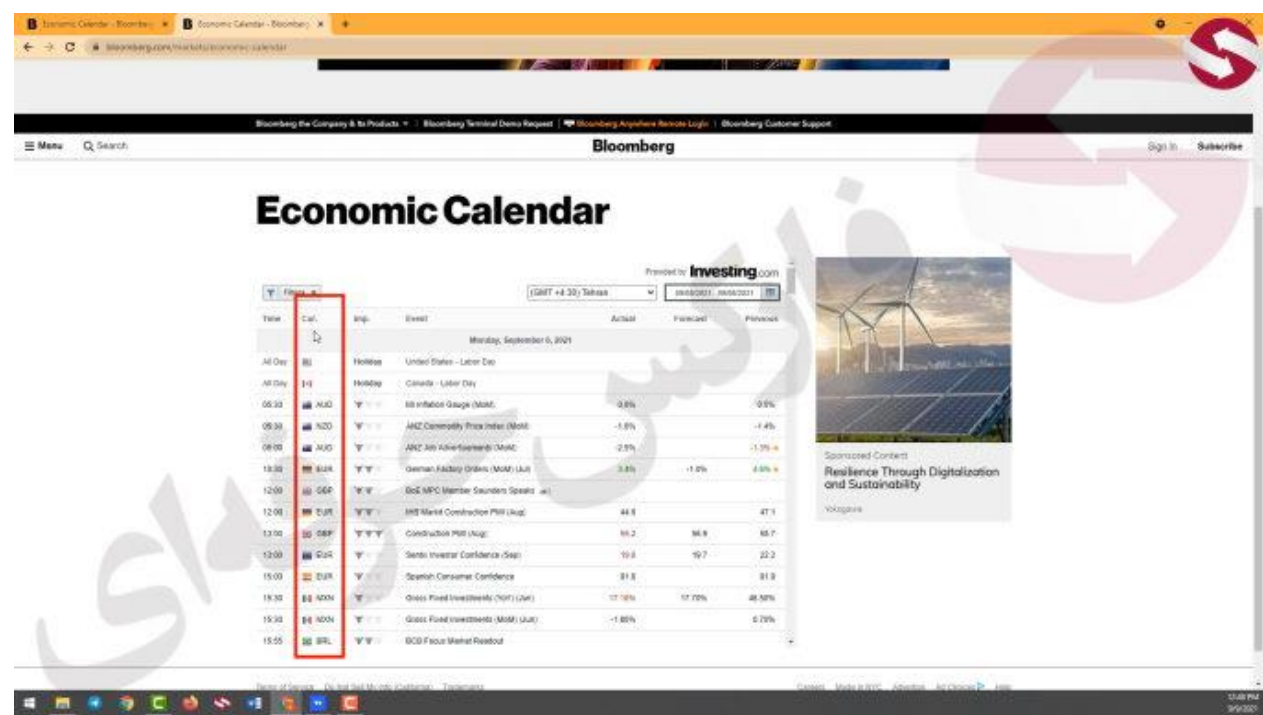

و در ستون بعدی هم گزینه imp هستش که درجه اهمیت خبر در آنها مشخص شده است

| = Manu | Q Search                 |         | Bloomberg the Company & to Products =   Bloomberg Terminal Demp Request   W Showberg Arquivers Renote Login   Bloomberg Customer Support<br><b>Bloomberg</b> |                         |                                                           |                                                                                           |          |                 |                                   |  |
|--------|--------------------------|---------|----------------------------------------------------------------------------------------------------|-------------------------|-----------------------------------------------------------|-------------------------------------------------------------------------------------------|----------|-----------------|-----------------------------------|--|
|        | <b>Economic Calendar</b> |         |                                                                                                    |                         |                                                           |                                                                                           |          |                 |                                   |  |
|        |                          |         | $Y$ -final $x$                                                                                                    |                         |                                                           | <b>Investing</b><br>Prevoted by<br>(GMT +4:30) Tehnan<br><b>IBI DUCASIAL ISOSUE</b><br>wi |          |                 |                                   |  |
|        |                          |         | Tele  Cal.                                                                                                    | <b>Inc.</b>             | <b>Event</b>                                              | Artist                                                                                    | Funciell | Pinhops         |                                   |  |
|        |                          |         |                                                                                                    | ħ.                      | Muratay, September 6, 2021                                |                                                                                           |          |                 |                                   |  |
|        |                          | All Ony | 161                                                                                                    | Holldon                 | Unded States - Labor Dao                                  |                                                                                           |          |                 | <b>COMPANY</b>                    |  |
|        |                          | All Day | -19                                                                                                    | Holidag                 | Canada - Labor Day                                        |                                                                                           |          |                 |                                   |  |
|        |                          | 05:30   | <b>MA 2602</b>                                                                                                    | 学习                      | lill inflation Gauge (Mold)                               | $0.0\%$                                                                                   |          | 0.9%            |                                   |  |
|        |                          | 05:30   | #820                                                                                                    | W.T.                    | ANZ Commodity Price Index (Moli)                          | $-5.896$                                                                                  |          | $-1.45$         |                                   |  |
|        |                          | 06.07   | AM 760                                                                                                    | W.C.                    | ART AIN Americans in Olds.                                | $-2.9%$                                                                                   |          | 139.4           | Sportspeed Content                |  |
|        |                          | 18.10   | <b>MIL 613K</b>                                                                                                    | <b>YY</b>               | German Ractoro Crosso (MoM) Ltult                         | 3.8%                                                                                      | $+5.3\%$ | <b>Video in</b> | Resilience Through Digitalization |  |
|        |                          | 12:00   | <b>ME-06P</b>                                                                                                    | 38.W                    | and Sustainability<br>GoE MPC Member Secretion Speaks and |                                                                                           |          |                 |                                   |  |
|        |                          | 12.00   | <b>MI EUR</b>                                                                                                    | <b>VV</b>               | <b>IMS Market Commedition PMR Liked.</b>                  | 44.5                                                                                      |          | 47.1            | Vokagasira                        |  |
|        |                          | 13.00   | 16 0EF                                                                                                    | <b>TTV</b>              | Condition PM (Not)                                        | 66.2                                                                                      | 36.9     | M.Y.            |                                   |  |
|        |                          | 12:00   | <b>BB 919</b>                                                                                                    | $\overline{\mathbf{v}}$ | Sentis treemar Comidence (Sea):                           | 1948.                                                                                     | 927-     | 22.2            |                                   |  |
|        |                          | 15:00   | <b>SE EUR</b>                                                                                                    | W.                      | <b>Spenish Consumer Comfidence</b>                        | 进耳                                                                                        |          | 312             |                                   |  |
|        |                          | 15,30   | 14 MW                                                                                                    | Wirth                   | Green Fixed Investments (NOT) (264)                       | IT OPN                                                                                    | 12,70%   | as new          |                                   |  |
|        |                          | 15:30   | 14 MW                                                                                                    | ٣÷                      | Gross Forest Investments (MoM) Gratt:                     | $-1.00\%$                                                                                 |          | 670%            |                                   |  |

و ستون بعدی هم event میباشد که نام رویداد مورد نظر در آن نوشته شده است

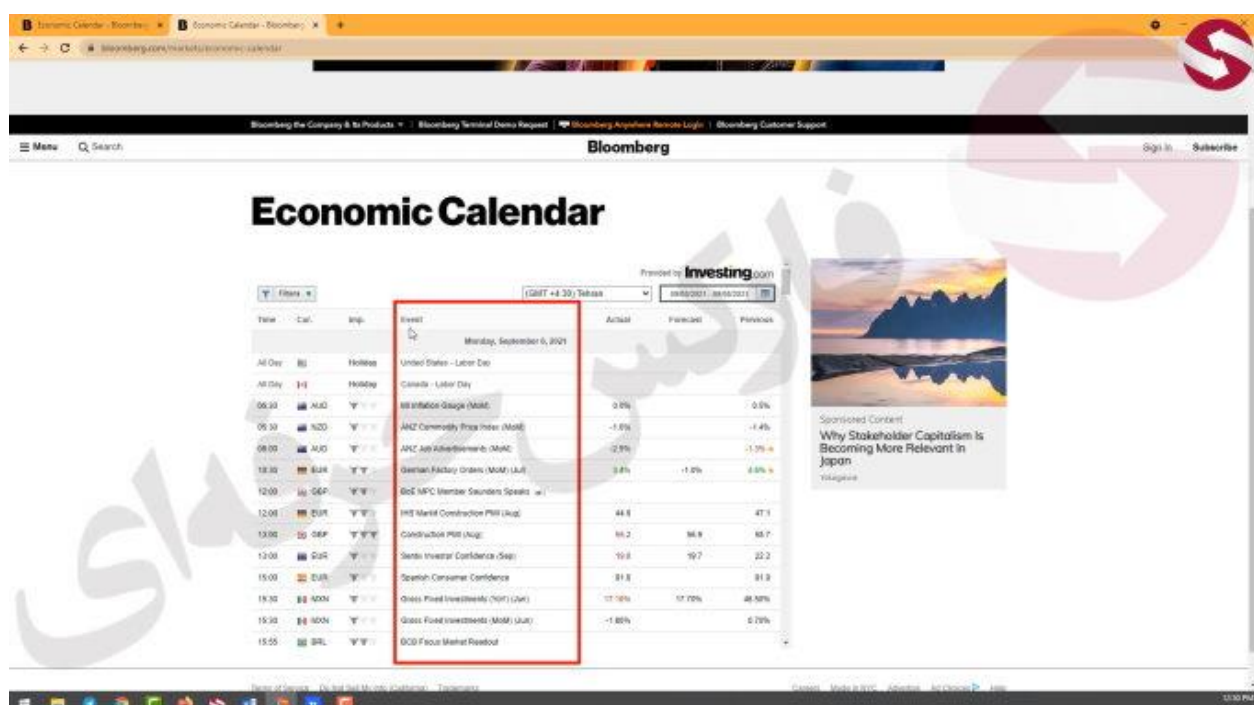

و ستون کناری آن Actual میباشد که نتیجه فعلی و حال حاضر خبر در ان نشان داده میشود ستون forecast هم مربوط به پیشبینی بازار میباشد

و در قسمت بعدی هم در ستون previous شما نتیجه رویداد رو در دروه گذشته اش مشاهده میکنید

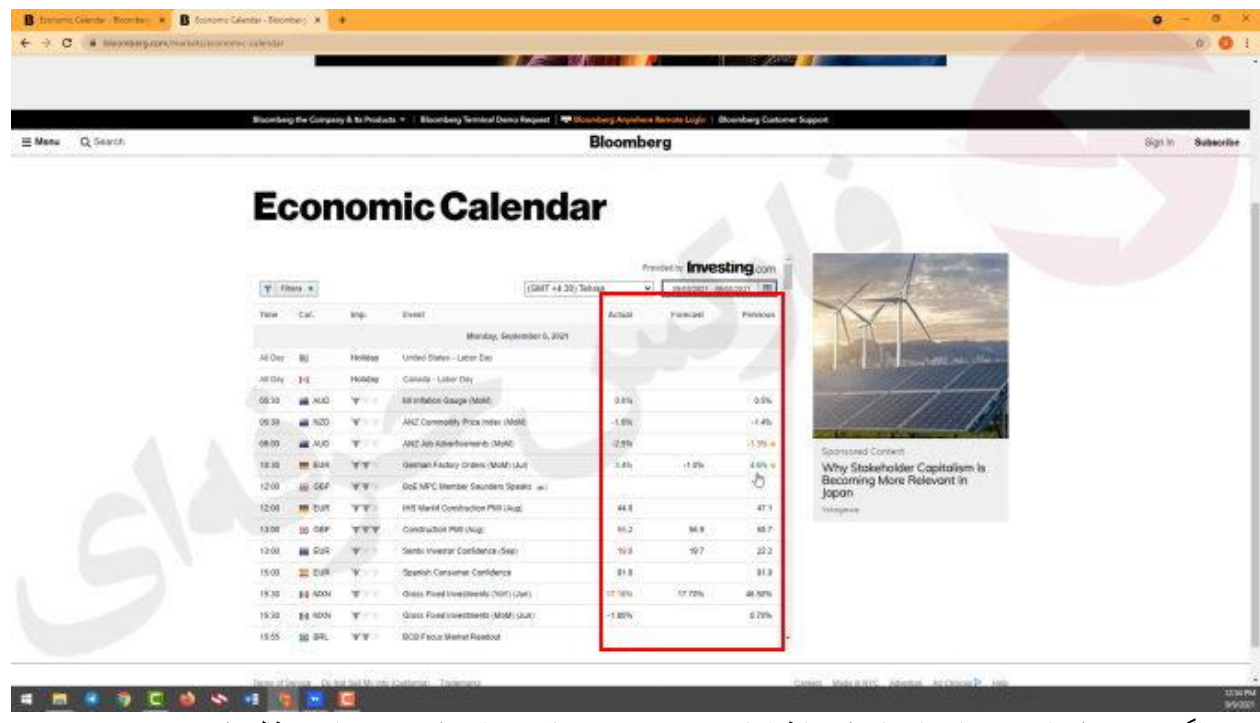

و هر اگر هم هر یک از خبر هارو انتخاب کنید اطالعات بیشتری روو دریافت خواهید کرد و میتوانید مطالعه کنید . که در رابطه با تغییر رنگ ها و تاثیرات نتیجه ها در داخل ویدیو توضیحات الزم داده شده است.

برای کسب فایل های آموزشی دیگر، نحوه معامله، فنون ترید موفق و سیگنال های روزانه به همراه سرویس های بیشتر، می توانید با مشاوران ما در تلگرام و واتس آپ از طریق شماره **00971555406880** در تماس باشید.

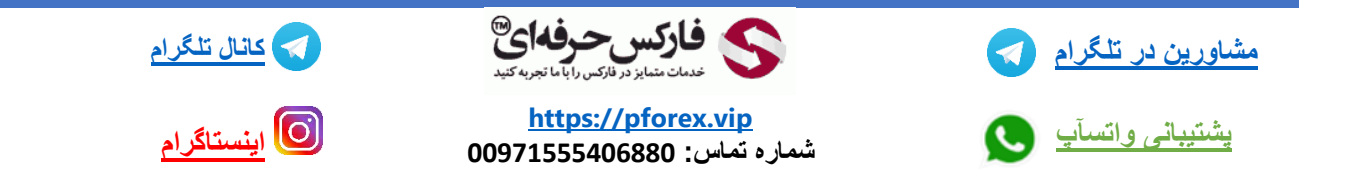